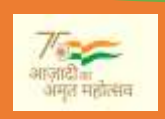

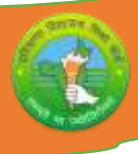

# **Board of School Education Haryana**

**Syllabus and Chapter wise division of Marks (2024 – 25)**

**Class – XI Subject – OSS English Code – 919**

General Instructions:-

- 1. There will be Annual Examination based on the entire Syllabus.
- 2. The Annual Examination will be of 60 Marks weightage shall be for Internal Assessment.
- 3. For Practical Examination:-
	- (i) Written Test of 10 Marks
	- (ii) Practical record of 05 Marks
	- (iii) Viva voce of 05 Marks
- 4. For Internal Assessment:-

There will be periodic Assessment that would include:-

- (i) For 6 Marks Three SAT exams will be conducted and will have a weightage of 6 Marks towards the Final Internal Assessment.
- (ii) For 2 Marks:- One half yearly exam will be conducted and will have a weightage of 02 Marks towards the Final Internal Assessment.
- (iii) For 2 Marks- Subject teacher will assess and give maximum 2 Marks for CRP (Classroom Participation).
- (iv) For 5 Marks:- Project work to be done by Students and will have a weightage of 5 Marks toward the Final Internal Assessment.
- (v) For 5 Marks:- Attendance of Student will be awarded 5 Marks as –

75 % to  $80\% = 01$  Mark Above 80% to  $85% = 02$  Marks Above  $85\%$  to  $90\% = 03$  Marks Above 90% to  $95\% = 04$  Marks Above  $95\% = 05$  Marks

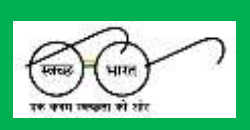

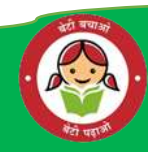

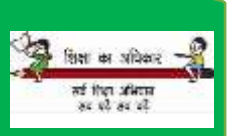

**Digital India** 

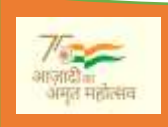

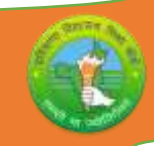

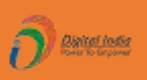

## **Course Structure (2024 – 25)**

**Class – XI Subject – OSS English Subject Code – 919**

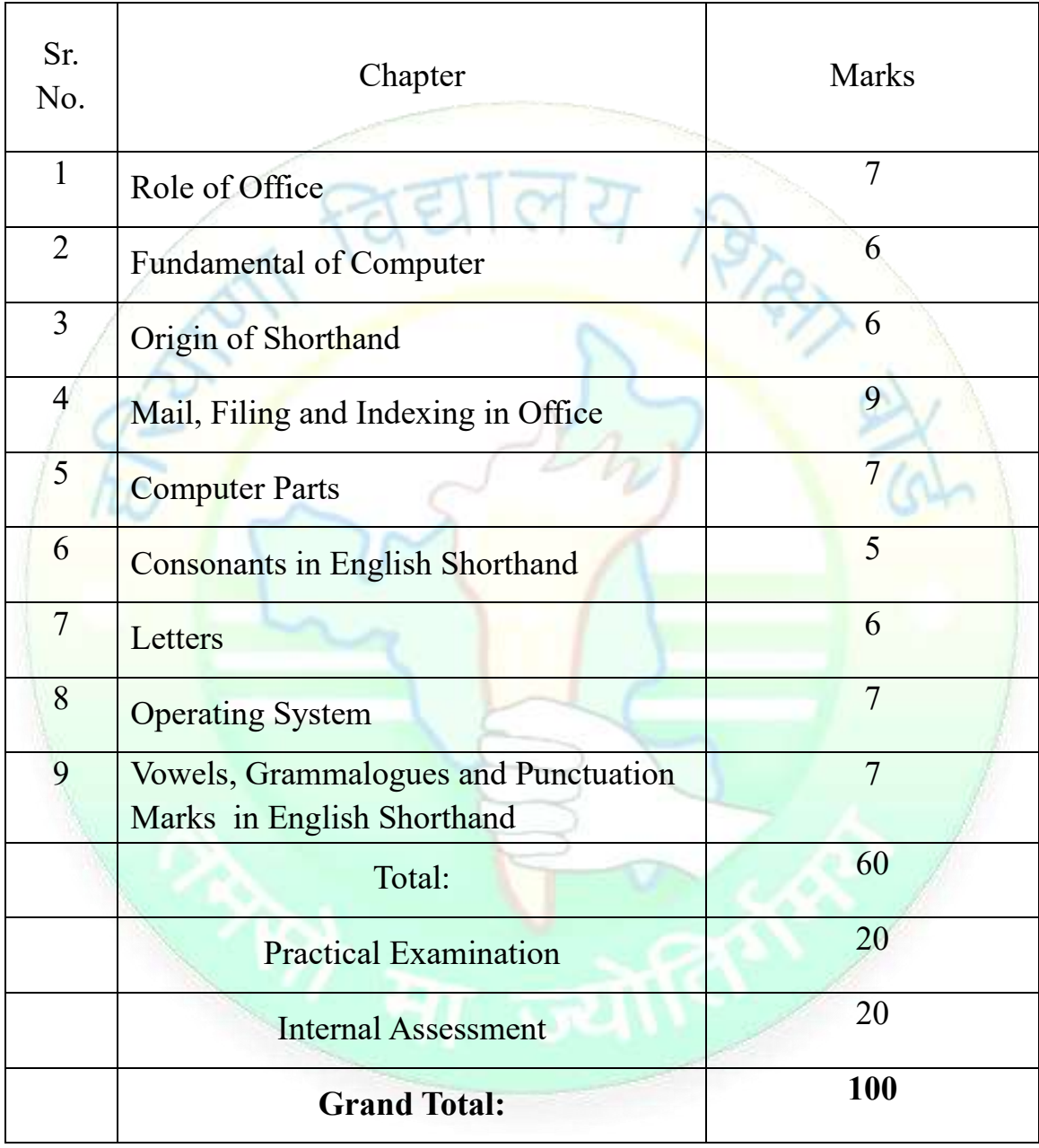

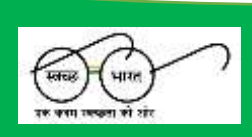

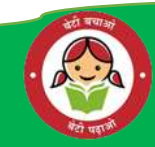

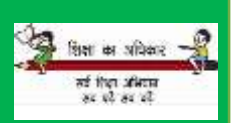

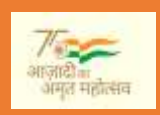

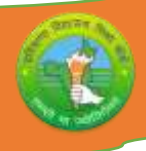

## **UNITS**

## **Unit – 1 Role of Office.**

1.1 Meaning of an Office.

1.2 Importance of an Office.

1.3 Function of an Office.

1.4 Principal Department of Modern Office.

**Unit – 2 Fundamental of Computer.**

2.1 Meaning, Importance, Uses of Computer.

2.2 Characteristics of Computer.

2.3 Method of Typing (Touch & Sight Method).

2.4 Types and Generation of Computer.

 **Unit – 3 Origin of Shorthand.**

3.1 Meaning, Importance of Shorthand.

3.2 Origin of Shorthand.

3.3 Meaning of Stenography.

**Unit – 4 Mail, Filing and Indexing in Office.**

4.1 Meaning and Importance of Mail.

4.2 Types of Mail (Inward, outward Mail).

4.3 Mail Room equipment.

4.4 Meaning, Importance, Characteristics of Filing.

4.5 Method of Filing.

4.6 Meaning and Types of Indexing.

**Unit – 5 Computer Parts.**

5.1 Input Devices of Computer (Key Board, Mouse, Scanner, Joysticks).

5.2 Output Devices of Computer (Monitor, Printer).

5.3 Parts of CPU.

5.4 Memory (Primary and Secondary).

5.5 Computer Hardware & Software.

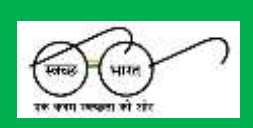

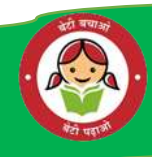

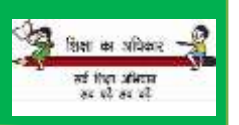

**Bangloss** 

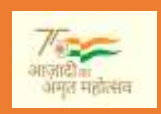

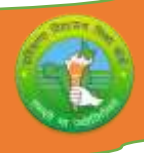

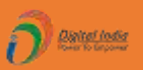

#### **Unit – 6 Consonants in English Shorthand.**

6.1 Meaning of Consonant.

6.2 List of Consonants (Thickness, Thinness).

6.3 Classification of Consonants.

6.4 Joining stroke.

 **Unit – 7 Letters.**

7.1 Meaning and Features of Good letter.

7.2 Types of Letter (Personal, Official, Complaint).

 **Unit – 8 Operating System.**

8.1 Start of Computer by using Window operating system.

- 8.2 Different Icon displayed on the Screen as My Computer, My Documents, Recycle bin.
- **Unit – 9 Vowels, Grammalogues and Punctuation Marks in English Shorthand.**

9.1 Meaning, Number and Kinds of Vowel used in English Shorthand.

9.2 Sign of Shorthand Vowel (Dot and Dash).

9.3 Places of Vowel (Long and Short Vowel).

9.4 Intervening Vowel.

9.5 Grammalogues and Punctuation Marks.

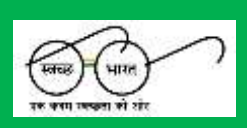

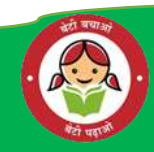

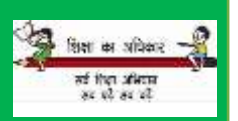

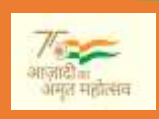

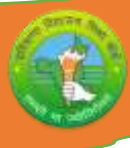

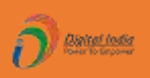

## **PRACTICAL GUIDELINES FOR CLASS- XI**

#### **Assessment of performance:**

A single examiner should be assigned for the conduct and assessment of Practical Examinations each in Senior Secondary School Curriculum. Question for the viva examinations should be conducted by the examiner. Question to be more of General nature, project work or the curriculum. Investigatory Project especially those that show considerable amount of effort and originality, on the part of the student, should get suitable high marks, while project of a routine or stereotyped nature should only receive mediocre marks.

#### **Contents of Practical File/Student Portfolio:**

## **JOB 1:INTRODUCTION OF OFFICE, ORGANISATIONAL**

## **CHARTS AND COMPUTER DIAGRAM**

- ➢ After the visit, a Project Report indicating different departments of office, functions of office, functions of Office Manager etc. to be prepared by each student.
- $\triangleright$  The students will prepare the computer Charts such as Input, Output, C.P.U, Memory Unit.

## **JOB II:OFFICE-SPACE,ENVIRONMENT, USE OF CONSONANT, COMPUTER DIAGRAM**

- ➢ During the visit mentioned above, the students should observe the office layout, environment aspects of the office, physical amenities provided to the staff etc.
- $\triangleright$  The changing scenario in the office being visited has to be observed by the students and their views presented in the Project Report.
- ➢ The student should gain knowledge of formats of Dairy, Dispatch Register.
- ➢ The Student practice list of consonants and uses of consonant.
- ➢ The Students will prepare the computer Diagram such as C.P.U, Memory Units.

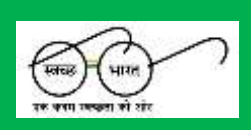

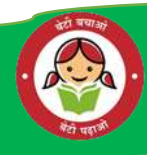

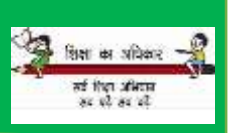

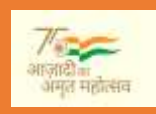

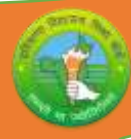

#### **JOB III:OFFICE MACHINES, CONSONANTS & COMPUTER**

- $\triangleright$  The students should practice on different office machines like Photocopier, FAX, Franking Machines, Laptop, Computers etc.
- ➢ The student prepare the chart of Computer with Keyboard, mouse, scanner, joystick.
- ➢ Practice of consonants as their size, direction, thickness, thinness etc.
- $\triangleright$  Make the diagram of Monitor & Printer.

## **JOB IV:CORRESPONDENCE, VOWELS AND OPERATING SYSTEM**

The students should practice drafting and typing, different types of Business letters like Enquiry, Quotations, Placing an Order, Execution of Order, and Adjustment Letters etc.

- $\triangleright$  The students should practice preparation of Resume and fill upon-line job application forms.
- $\triangleright$  Practice of vowel, make outlines.
- ➢ Start Computer by using window operating system.

### **NOTE**:

- 1. The above mentioned activities are proposed for the preparation of Project File (Practical File/Student Portfolio).The Project Files should contain activities from each unit.
- 2. The practical work should be as near as the actual work performed in an Office.
- 3. The marks to be allocated should be based on the quality of work done by the students as per the Curriculum.
- 4. The teacher conducting the final practical examination may ask verbal questions related to the project work done by the student

#### **PRACTICAL EXAMINATION 10 marks**

The practical work includes: Operation of Office Machines and equipment; Creation of Email accounts and sending emails, online

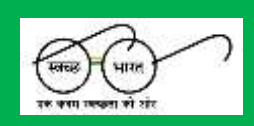

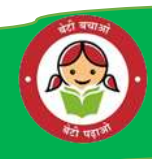

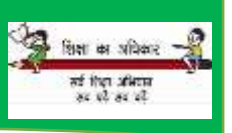

6

**Dated India** 

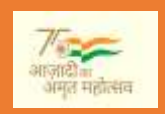

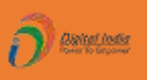

filling of simple forms; Two-minute speech on any general/subject related topic to be given to observe oral and non-verbal communication skills, telephone handling; layout (format) of business and government letters etc.

#### **WRITTEN EXAMINATION 5 marks**

Filling up of Office Forms and Bin Cards, Drafting of Business letters , Resume, and Govt. letters.

### **VIVA-VOCE 5marks**

Oral questions based on the syllabus /Project to be asked.

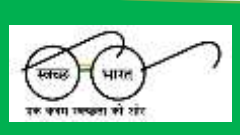

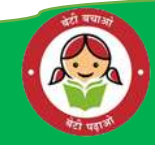

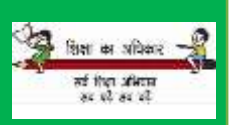

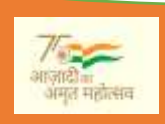

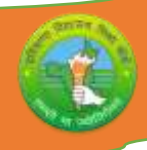

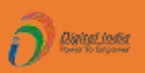

## **MONTHWISE SYLLABUS TEACHING PLAN**

#### **CLASS - XI SUBJECT: O.S.S ENGLISH SUBJECT CODE- 919**

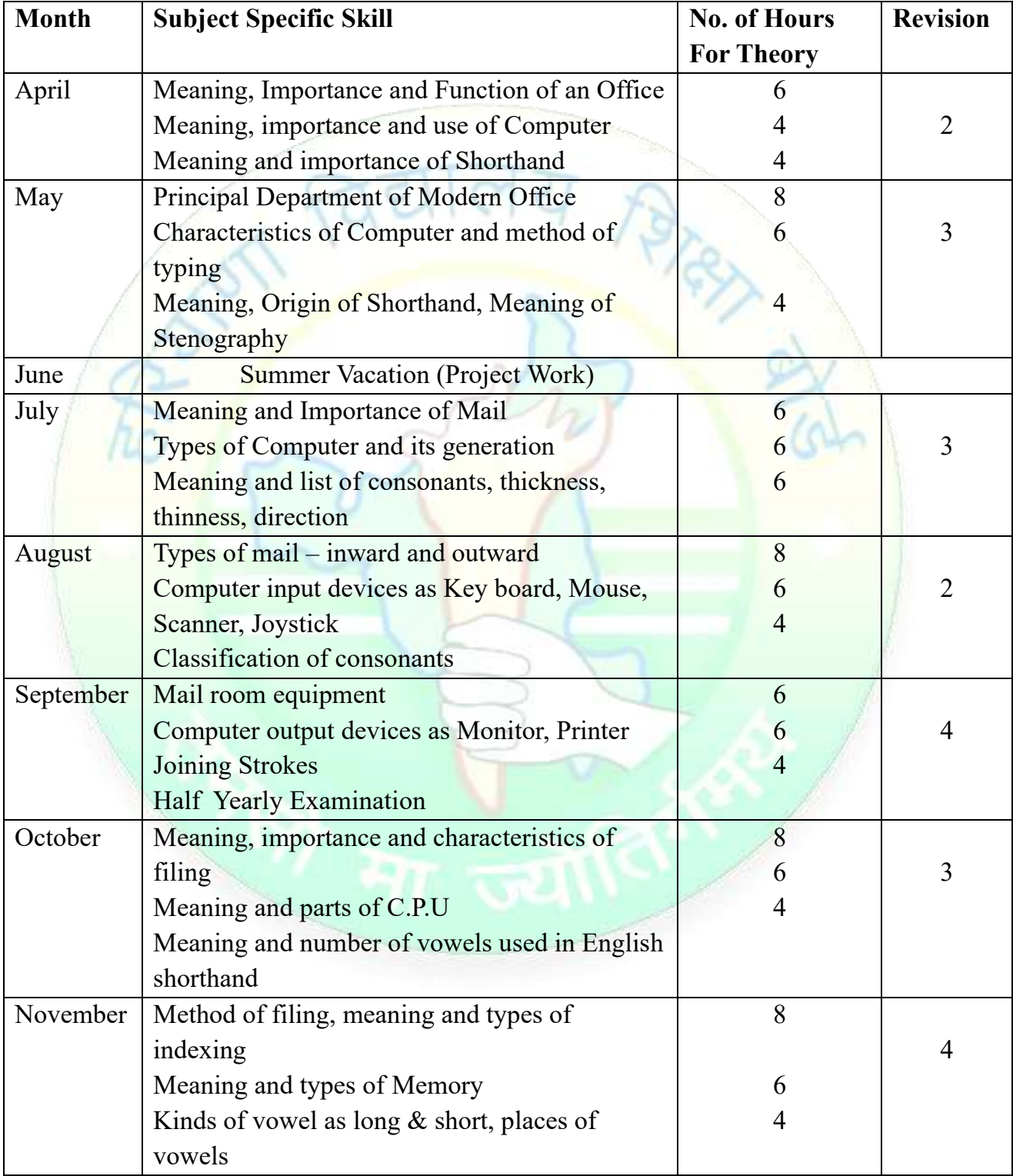

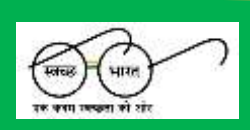

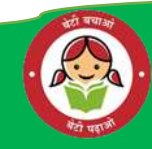

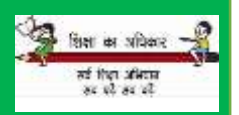

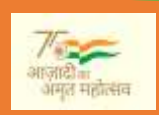

 $\hbar c$ 

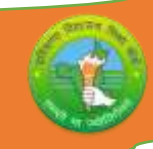

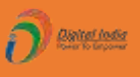

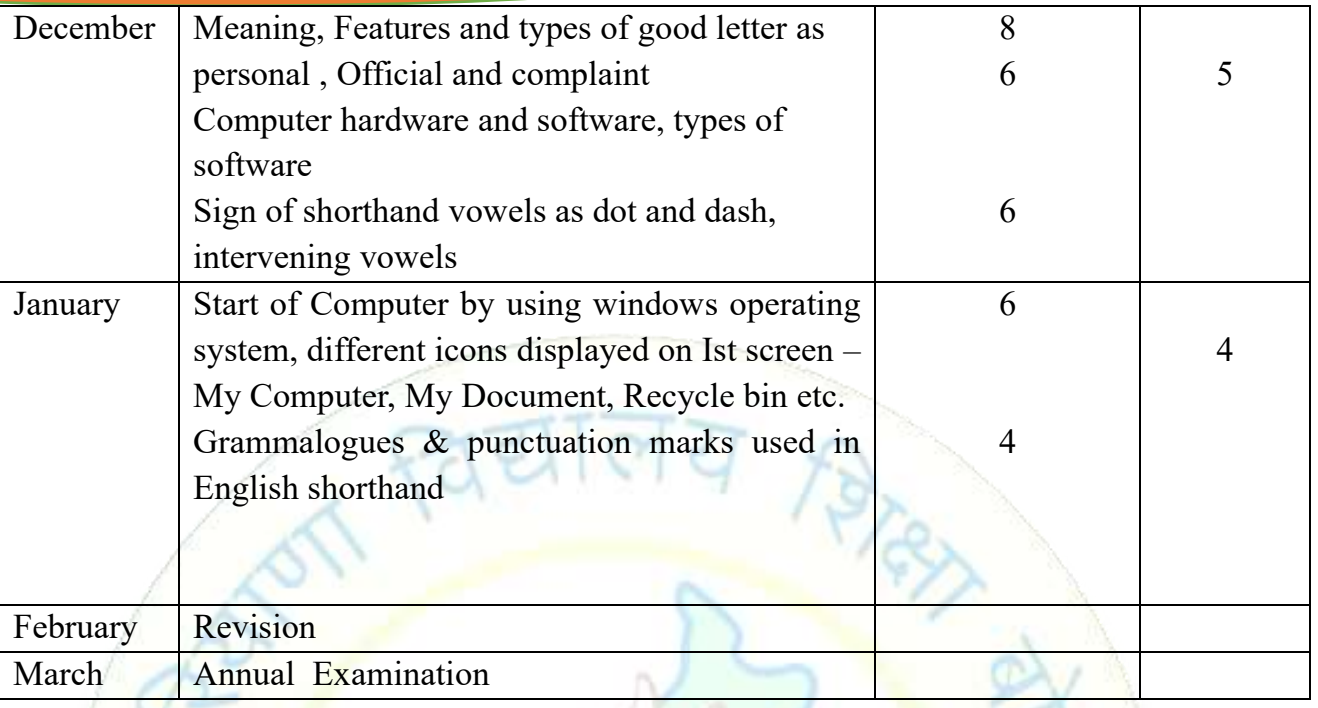

**Note**: Subject teachers are advised to direct the students to prepare notebook of the Terminology/Definitional Words used in the chapters for enhancement of vocabulary or clarity of the concept

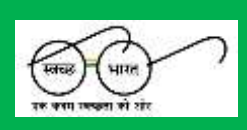

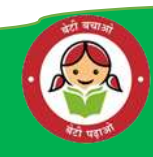

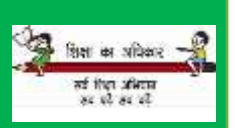

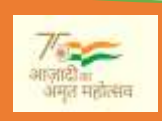

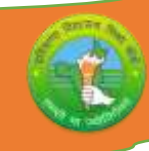

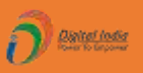

## **CLASS - XI (PRACTICAL) SUBJECT – O.S.S. ENGLISH**

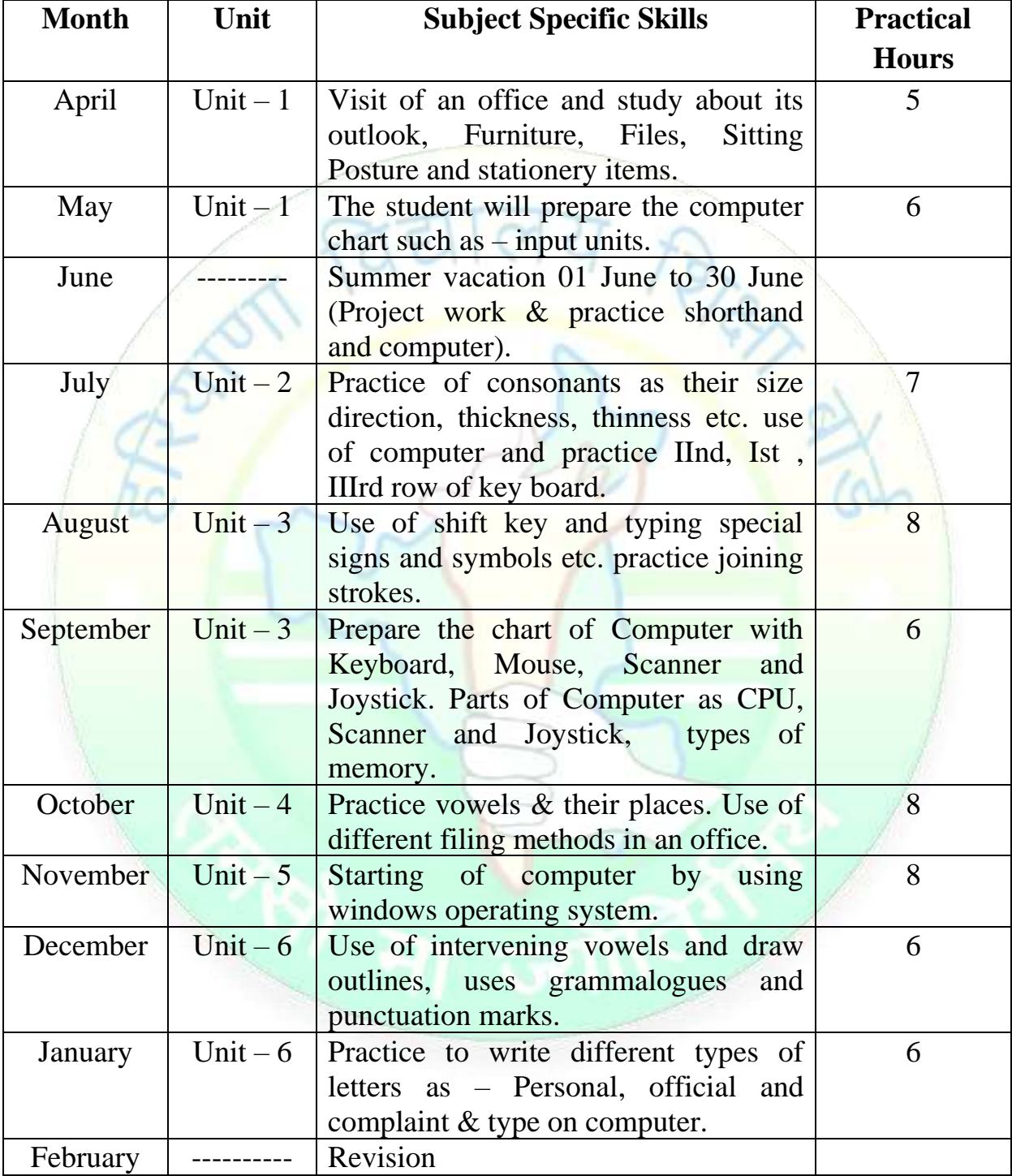

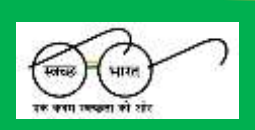

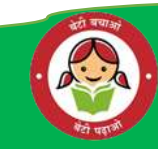

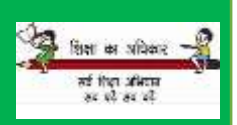

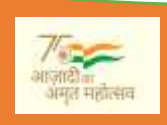

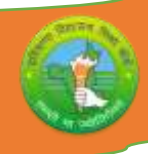

## **Question Paper Design (2024 – 25)**

## **CLASS - XI SUBJECT: O.S.S ENGLISH SUBJECT CODE- 919 Time – 2.30 Hrs.**

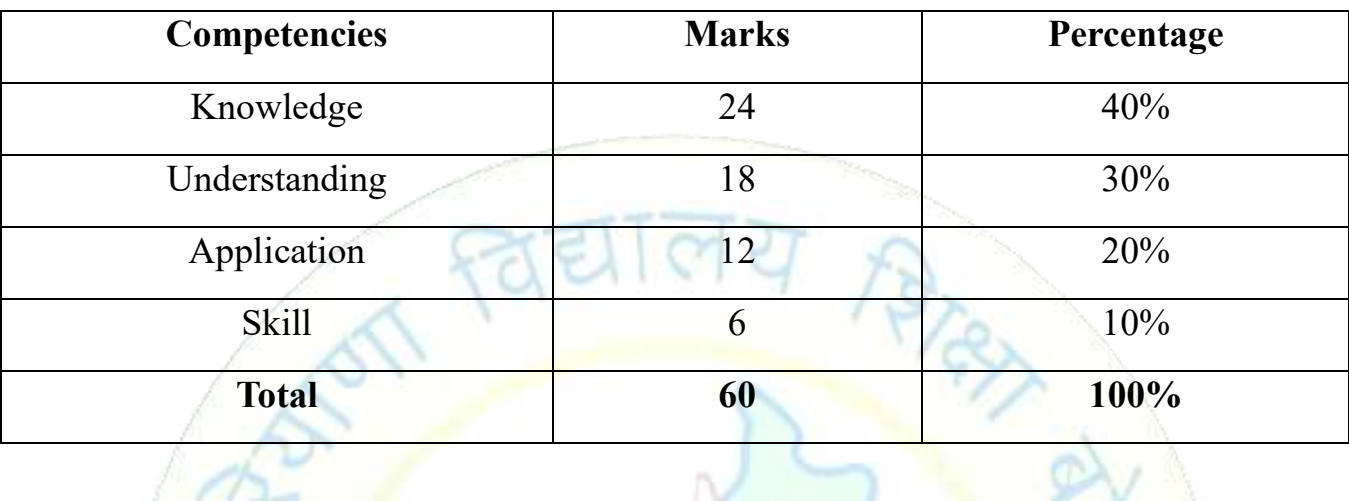

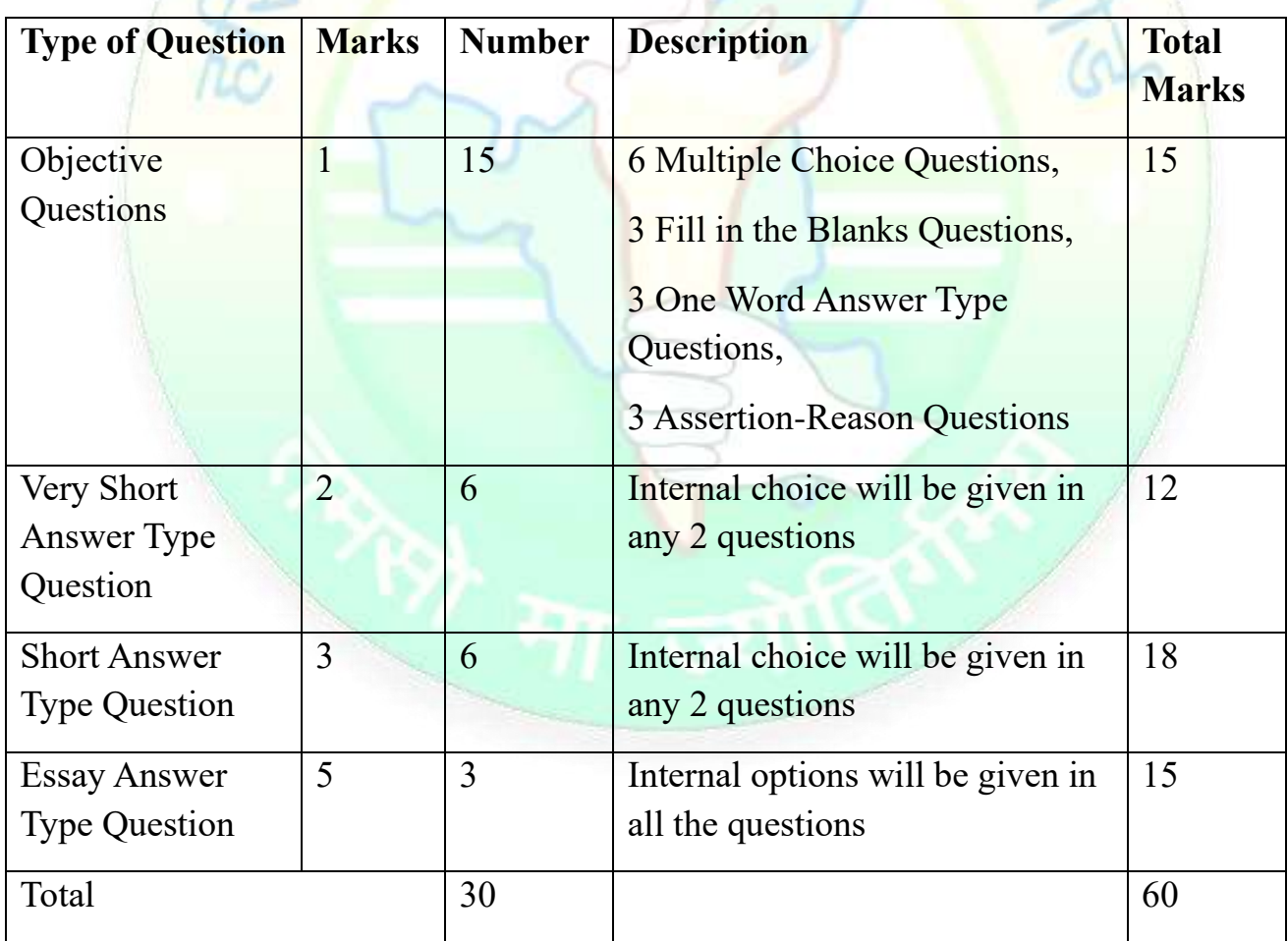

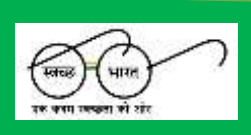

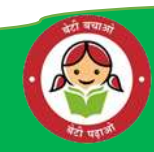

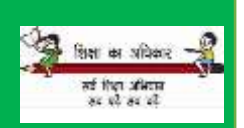

 $\widehat{O}$  excess